# *Manual Of Sap Pm For End User*

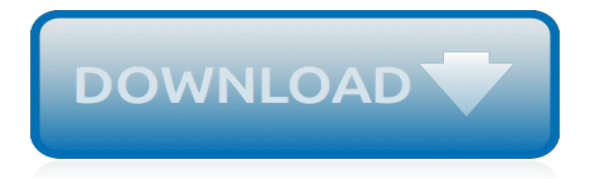

#### **Manual Of Sap Pm For**

Is there a way to post an acquisition only to a depreciation area other than book deprecaition in SAP. Book depreciation already has the right values. Any clarification is appreciated. Thank you

#### **manual entry assets - SAP Q&A**

SAP PM ( Plant Maintenance ) is a functional module which handles the maintaining of equipments and Enables efficient planning of production and generation schedules and provides interfaces to process control and SCADA systems.The R/3 Plant Maintenance (PM) application component provides you with a comprehensive software solution for all maintenance activities that are performed within a company.

### **SAP PM Tutorials - sapbrainsonline.com**

Hi All. I have a situation where the vendor payment has been carried out by calling the bank and issueing the payment. And now when trying to reconcile the bank statement - in FEBA - this particular document is there but cannot be reconciled since it still remains as an open item in FBL1n for that vendor.

### **Manual Vendor Clearing - SAP Q&A**

This tutorial is part of our SAP FI course and it talks about SAP Clearing and Open Items in Financial Accounting. You will learn what are open items in SAP FI and why they need to be cleared. We will discuss different ways to perform clearing of open items in SAP ERP: SAP Automatic Clearing and SAP Manual Clearing.Our explanation will be illustrated by examples for customer, vendor, and G/L ...

### **SAP Clearing of Open Items - Automatic and Manual Clearing ...**

Great article Josef, thanks. I see that the event derivation screen shot is from People Profile scenario, whereas the Manual choice is from Employee View scenario, is there are reason?

### **Event derivation or manual choice of event reasons | SAP Blogs**

Project Systems module in SAP is a project management tool that provides you with support in all phases of the project. Due to the high level of integration between SAP Project System and other SAP application components, such as Procurement and Logistics execution, SAP Financials, and SAP Human Capital Management, SAP Project System ensures that the necessary business processes are handled ...

### **Home - SAP Materials, Documents, Tutorials**

This table shows the latest patch level of SAP GUI on the last line, and full compilations and their patch levels. I will try to change the information as soon as it is available.

### **SAP GUI latest patch | SAP Blogs**

The SAP contents on this site will be on ABAP, BAPI, ALV programming, SAPscripts as well as other IMG stuff like MM, LE, SD, PP, APO, PM, PS, QM, HR, FI, BW and BC. The SAP environments used here are version 4.6x onwards

### **SAP ERP Modules, Basis, ABAP and Other IMG Stuff**

The enabling, empowering SAP accounting software. SAP accounting software is a financial accounting and reporting software that records transactions, reports operating data at the end of every month or quarter, and analyzes financial data.. SAP accounting software has revolutionized the computerization of the accounting system, enabling companies of whatever size in whatever industry improve ...

### **SAP Accounting Software | Fasttrack Solutions Inc. Philippines**

Innovations in Business Solutions Inc. (IIBS) College is a leading provider of corporate and professional training services in the area of ERP SAP, Project Management, Business Analysis, Quality Assurance and Six Sigma Program.

## **SAP Training Online Education Toronto Mississauga Brampton ...**

Join SAP and Vesta Partners in a conversation about the digitalization of asset management and discover the SAP suite of next-generation cloud solutions for asset management that leverage the power of SAP Leonardo and Machine Learning.

# **Agenda - SAP for Utilities**

SAP FI ( Financial Accounting ) is one the functional module in SAP software.Company-wide control and integration of financial information is essential to strategic decision making, SAP ERP Financials enables you to centrally track financial accounting data within an international framework of multiple companies, languages, currencies, and charts of accounts.SAP FI module mainly deals with

## **SAP FI ( Financial Accounting ) Module tutorial**

In order to achieve this, we need to create condition tables, access sequence, condition types and condition records. In order to create condition tables, we can use standard SAP delivered condition tables, or can create custom VAS tables using VAS field catalog.

## **Learn SAP Tips**

Lifelong Learning Center; Adult Basic Education Overview; Create Your GED Account; GED Distance Learning-blended model; Special Accomodations; One-on-One Tutoring

## **Schuylkill Intermediate Unit 29 / Homepage**

Defense Security Service Assessment and Authorization Process Manual Page 1 1 INTRODUCTION 1.1 Background Federal agencies have adopted the NIST RMF as a common set of guidelines for the Assessment

### **Defense Security Service - dss.mil**

View and Download Pontiac 2009 Vibe owner's manual online. 2009 Vibe Automobile pdf manual download.

### **PONTIAC 2009 VIBE OWNER'S MANUAL Pdf Download.**

Page 1 2015 FOCUS Owner's Manual fordowner.com ford.ca November 2014 First Printing Owner's Manual Focus Litho in U.S.A. Preproduction model shown FM5J 19A321 AA...; Page 2 No part of this publication may be reproduced, transmitted, stored in a retrieval system or translated into any language in any form by any means without our written permission.

## **FORD FOCUS 2015 OWNER'S MANUAL Pdf Download.**

We are a university in Cape Town, South Africa and the only university of Technology in the Western Cape province. We are also the largest university in the province.

[properties of ecosystems god s design for chemistry ecology](http://troywinterrowd.com/properties_of_ecosystems_god_s_design_for_chemistry_ecology.pdf), [therapy for stroke building on experience](http://troywinterrowd.com/therapy_for_stroke_building_on_experience.pdf), [the great](http://troywinterrowd.com/the_great_reform_bill_of_1832.pdf) [reform bill of 1832](http://troywinterrowd.com/the_great_reform_bill_of_1832.pdf), [alexander wendt social theory of international politics,](http://troywinterrowd.com/alexander_wendt_social_theory_of_international_politics.pdf) [manual bioquimica gen tica biologia](http://troywinterrowd.com/manual_bioquimica_gen_tica_biologia_molecular_by_jacqueline_tienne.pdf) [molecular by jacqueline tienne,](http://troywinterrowd.com/manual_bioquimica_gen_tica_biologia_molecular_by_jacqueline_tienne.pdf) [richard denny succeed for yourself](http://troywinterrowd.com/richard_denny_succeed_for_yourself.pdf), [how to print t shirts for fun and profit](http://troywinterrowd.com/how_to_print_t_shirts_for_fun_and_profit.pdf), [manuale](http://troywinterrowd.com/manuale_d_officina_scooter_zip_sp_lc_mod_2001.pdf) [d officina scooter zip sp lc mod 2001](http://troywinterrowd.com/manuale_d_officina_scooter_zip_sp_lc_mod_2001.pdf), [compressed air manual tcm44 1249312 atlas copco,](http://troywinterrowd.com/compressed_air_manual_tcm44_1249312_atlas_copco.pdf) [who manual for](http://troywinterrowd.com/who_manual_for_biochemistry.pdf) [biochemistry](http://troywinterrowd.com/who_manual_for_biochemistry.pdf), [wet for the warlock](http://troywinterrowd.com/wet_for_the_warlock.pdf), [husqvarna k750 manual,](http://troywinterrowd.com/husqvarna_k750_manual.pdf) [tecumseh 40 centura s manual,](http://troywinterrowd.com/tecumseh_40_centura_s_manual.pdf) [homelite sr175](http://troywinterrowd.com/homelite_sr175_manual.pdf) [manual](http://troywinterrowd.com/homelite_sr175_manual.pdf), [seeds of tomorrow solutions for improving our children s education,](http://troywinterrowd.com/seeds_of_tomorrow_solutions_for_improving_our_children_s_education.pdf) [comprehensive pharmacy for naplex](http://troywinterrowd.com/comprehensive_pharmacy_for_naplex_8e_comprehensive_pharmacy_for.pdf) [8e comprehensive pharmacy for](http://troywinterrowd.com/comprehensive_pharmacy_for_naplex_8e_comprehensive_pharmacy_for.pdf), [electrical properties of materials oxford science publications,](http://troywinterrowd.com/electrical_properties_of_materials_oxford_science_publications.pdf) [worksheets for 4 5](http://troywinterrowd.com/worksheets_for_4_5_year_olds.pdf) [year olds,](http://troywinterrowd.com/worksheets_for_4_5_year_olds.pdf) [a house for hermit crab lesson plans,](http://troywinterrowd.com/a_house_for_hermit_crab_lesson_plans.pdf) [ged preparation for the high school equivalency examination](http://troywinterrowd.com/ged_preparation_for_the_high_school_equivalency_examination_literature_and.pdf) [literature and,](http://troywinterrowd.com/ged_preparation_for_the_high_school_equivalency_examination_literature_and.pdf) [recipes for weight loss](http://troywinterrowd.com/recipes_for_weight_loss.pdf), [motorola mc micro operating manual](http://troywinterrowd.com/motorola_mc_micro_operating_manual.pdf), [a feast for crows synopsis,](http://troywinterrowd.com/a_feast_for_crows_synopsis.pdf) [law](http://troywinterrowd.com/law_enforcement_response_to_child_abuse.pdf) [enforcement response to child abuse](http://troywinterrowd.com/law_enforcement_response_to_child_abuse.pdf), [how to prepare for a math placement test](http://troywinterrowd.com/how_to_prepare_for_a_math_placement_test.pdf), [bach toccata fugue in d minor for](http://troywinterrowd.com/bach_toccata_fugue_in_d_minor_for_piano.pdf) [piano,](http://troywinterrowd.com/bach_toccata_fugue_in_d_minor_for_piano.pdf) [ricette di orata al forno con zucchine](http://troywinterrowd.com/ricette_di_orata_al_forno_con_zucchine.pdf), [kaspar hauser buch](http://troywinterrowd.com/kaspar_hauser_buch.pdf), [gree ductless installation manual](http://troywinterrowd.com/gree_ductless_installation_manual.pdf), [self help](http://troywinterrowd.com/self_help_development.pdf) [development,](http://troywinterrowd.com/self_help_development.pdf) [realtime rendering third edition](http://troywinterrowd.com/realtime_rendering_third_edition.pdf)